## **Implementation with Dff, Tff and JKff**

Sequence detector: detect sequences of 0010 or 0001 Overlapping patterns are allowed

**Mealy design:** The following assumes the state assignment S0 = 000, S1 = 001, S2 = 010, S3 = 011, S4 = 100. (Note: a better state assignment may result in simpler logic.)

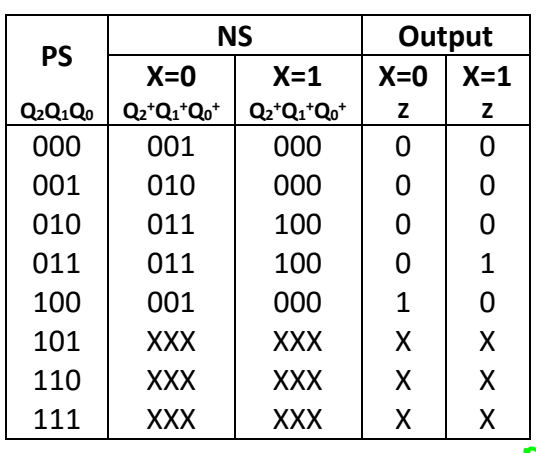

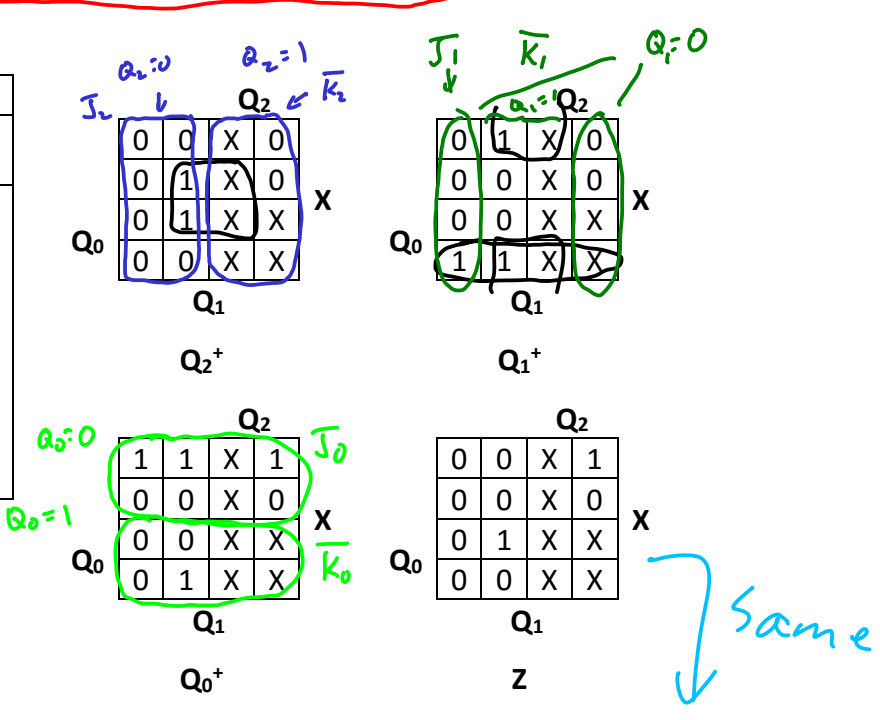

To implement with D-ff, the equations are  $D_2 = Q_2^+ = Q_1 X$  $D_1 = Q_1^+ = X (Q_0 + Q_1)$  $D_0 = Q_0^+ = X (\overline{Q_0} + Q_1)$  $Z = Q_0Q_1X + Q_2X$ 

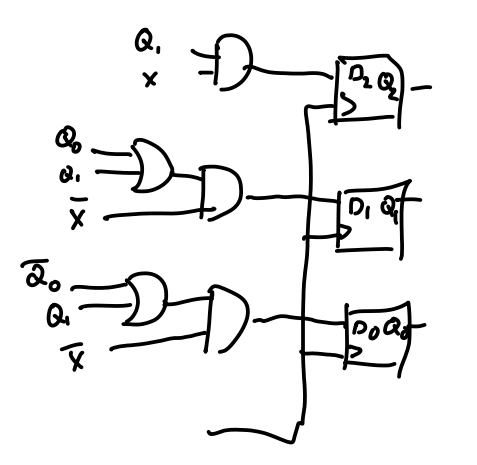

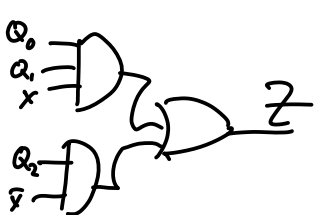

To implement with T-ff:

**Q2Q1Q0 Q2**

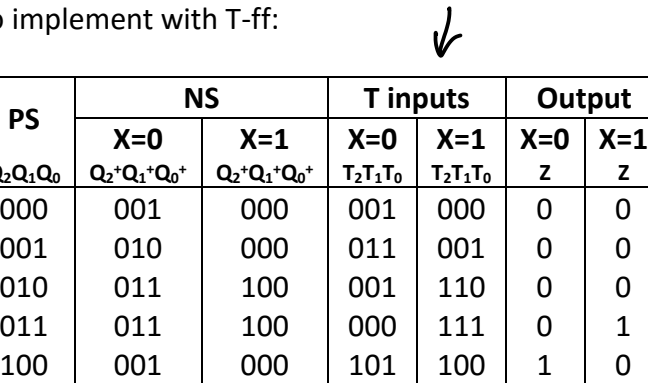

101 | XXX | XXX |XXX | XX | X 110 | XXX | XXX |XXX | XX | X 111 | XXX | XXX |XXX | XX | X Uses the excitation table:

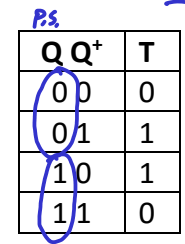

Put these into K-maps. Note that Z is unchanged – it doesn't depend on the type of flip-flop.

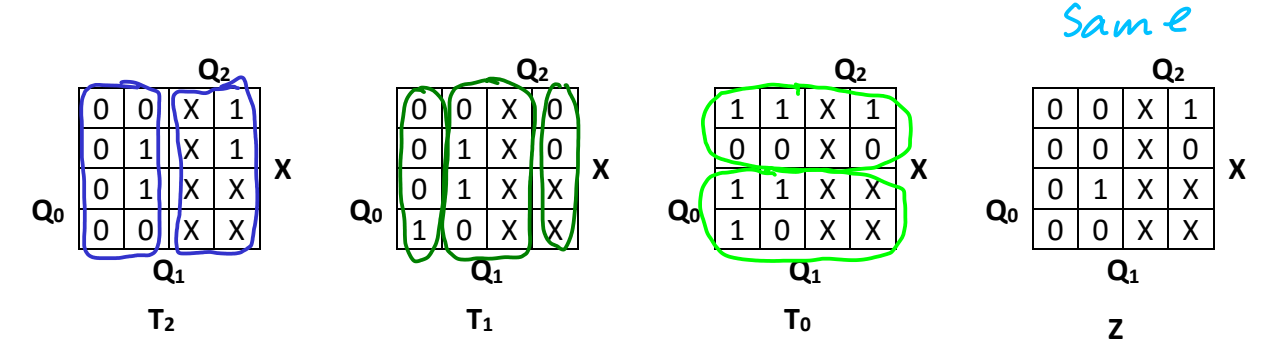

So, to implement with T-ff, the equations are

$$
T_2 = Q_1X + Q_2
$$
  
\n
$$
T_1 = Q_1X + \overline{Q_1} Q_0 \overline{X}
$$
  
\n
$$
T_0 = \overline{Q_0} \overline{X} + X Q_0 + \overline{Q_1} \overline{X}
$$
  
\n
$$
Z = Q_0Q_1X + Q_2 \overline{X} \text{ (unchanged)}
$$

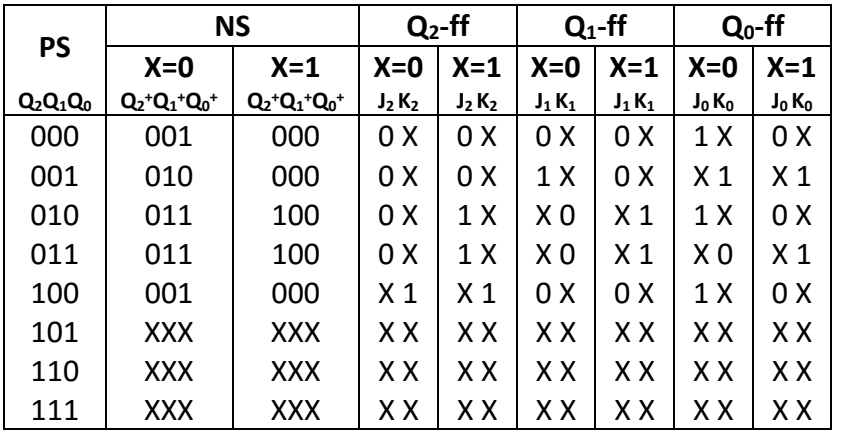

Uses the excitation table:

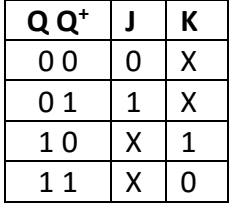

Put these into K-maps.

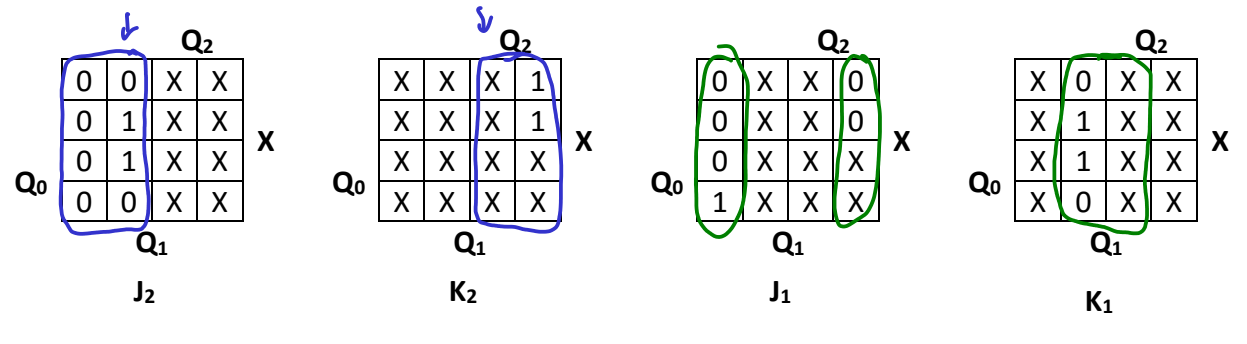

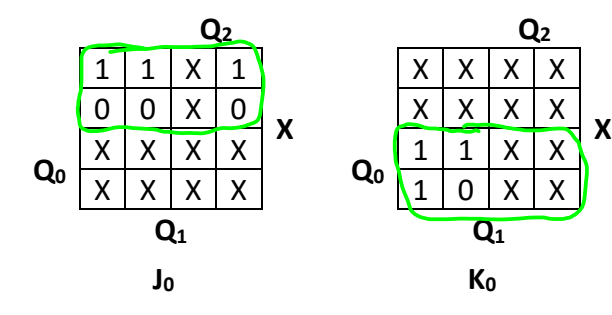

So, to implement with JK-ff, the equations are

Implementation of the equations are

\n
$$
J_2 = Q_1X
$$
\n
$$
K_2 = 1
$$
\n
$$
J_1 = Q_0 \overline{X}
$$
\n
$$
K_1 = X
$$
\n
$$
J_0 = X + Q_1
$$
\n
$$
K_0 = X + Q_1
$$
\nThus, the equations are

\n
$$
J_1 = Q_0 \overline{X}
$$
\n
$$
J_0 = X
$$
\n
$$
J_0 = X + Q_1
$$
\n
$$
K_1 = X
$$
\n
$$
J_0 = X + Q_1
$$
\n
$$
J_0 = X + Q_1
$$
\n
$$
J_1 = Q_0 \overline{X}
$$
\n
$$
J_0 = X + Q_1
$$
\n
$$
J_1 = Q_0 \overline{X}
$$
\n
$$
J_2 = X + Q_1
$$
\n
$$
J_3 = X + Q_2
$$
\n
$$
J_4 = X + Q_1
$$
\n
$$
J_5 = X + Q_1
$$
\n
$$
J_6 = X + Q_1
$$

Moore version

To implement with JK-ff (skipping Z, as it is unchanged):

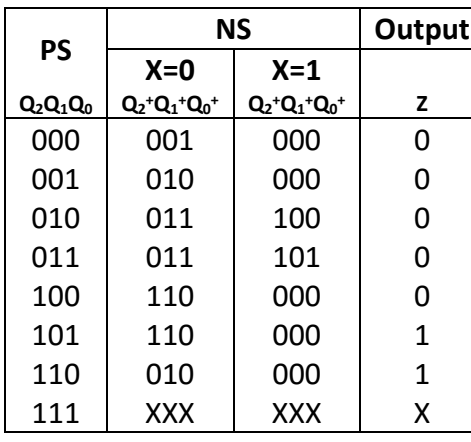

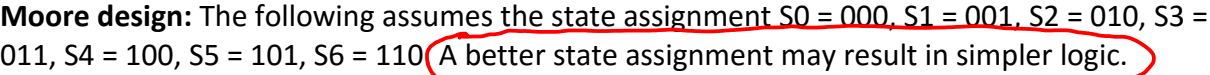

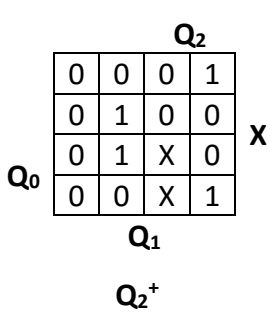

$$
Q_2
$$
\n
$$
\begin{array}{c|cc}\n & Q_2 \\
\hline\n0 & 1 & 1 & 1 \\
\hline\n0 & 0 & 0 & 0 \\
\hline\n0 & 0 & X & 0 \\
\hline\n1 & 1 & X & 1 \\
\hline\n & Q_1\n\end{array}
$$
\nX

 $Q_1^+$ 

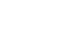

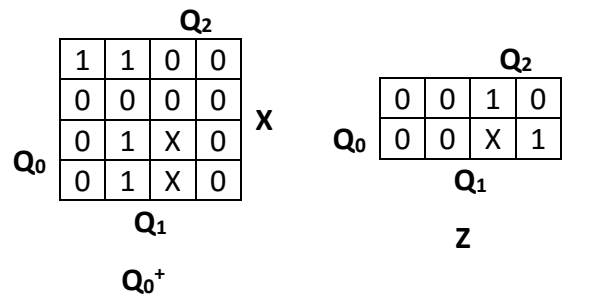

**Q2**

 $1 | 1 | 0 | 0$ 

1 0 X 1<br>1 0 X 1  $0 \times 1$  **Q1 T0**

0 0 0 0 x<br><sup>1</sup> 0 x 1

Maps for implementing with T-ff:

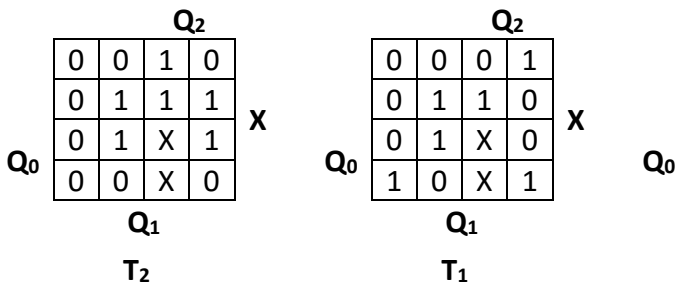

Maps for implementing with JK-ff

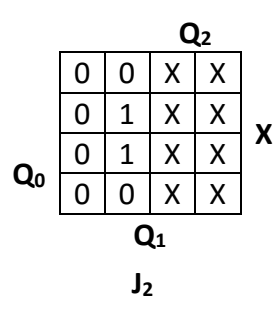

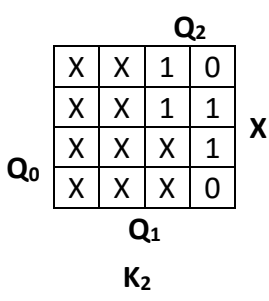

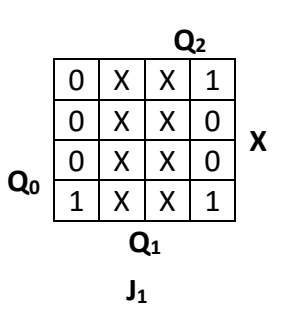

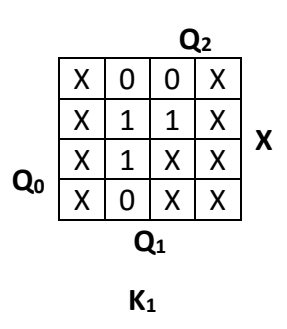

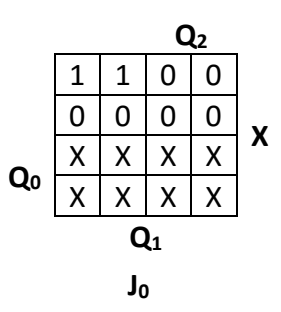

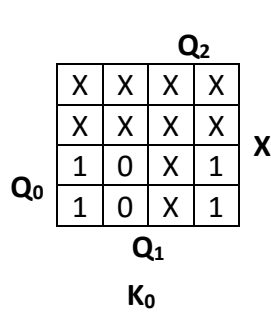